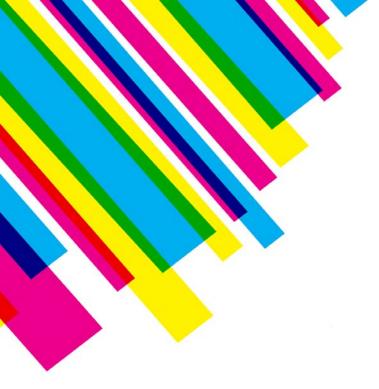

# COLOR20

get the answers here

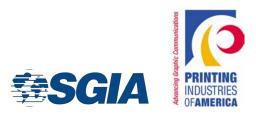

# Expanded Gamut Shoot-Out: Real Systems, Real Results

Abhay Sharma

Ryerson University, Toronto

Advisors

Roger Breton, Marc Levine, John Seymour, Bill Pope

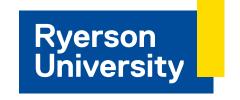

# Comprehensive Report – 450+ downloads

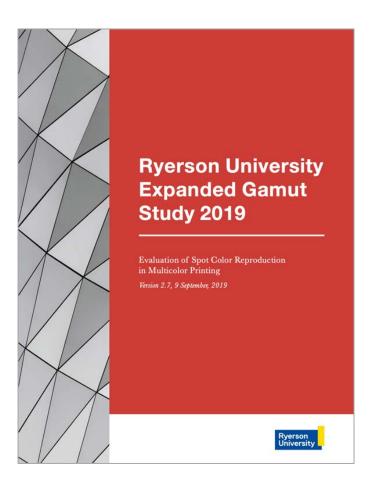

### tinyurl.com/ExpandedGamut

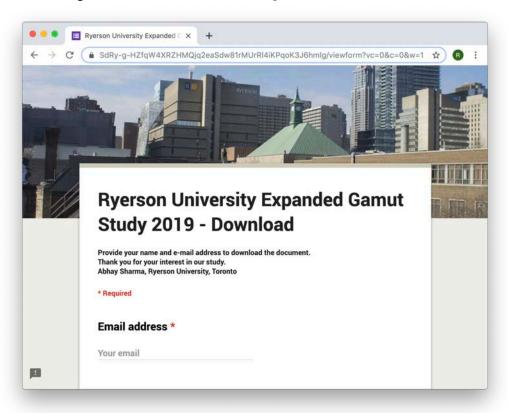

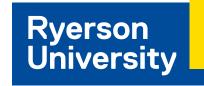

# Agenda – Expanded Gamut

- Why do we need Expanded Gamut?
- What is Expanded Gamut? (CMYK-OGV)
- Use cases Spot Colors vs Images
- Printing Spot Colors with Kodak Spotless (KSS)
- Increased Accuracy
- Using only 3 inks
- Print all spot colors, without spot color inks
- How do I implement EG?
- Issues with Adobe and Pantone
- Flexo testing in 2020

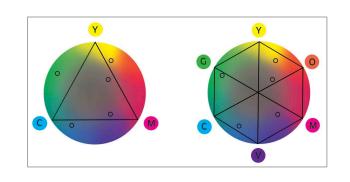

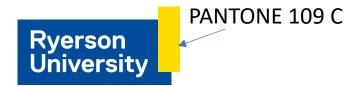

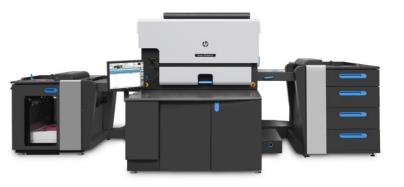

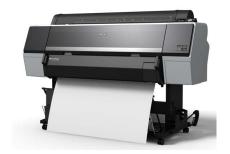

## Vendors and Participants

#### **Software Solutions**

- 1. Alwan Toolbox, ColorHub
- CGS ORIS X GAMUT
- 3. ColorLogic ColorAnt, CoPrA, ZePrA
- 4. GMG Color OpenColor, ColorServer
- 5. Heidelberg Prinect ColorToolbox
- Kodak Kodak Spotless Software, Prinergy

#### **PDF Editor**

Hybrid Software - PACKZ (pronounced "packs")

#### RIP/DFE

- efi Fiery XF (Command WorkStation) Epson P9000
- SmartStream Production Pro HP Indigo 7900

### **Color Management Solutions**

X-Rite i1Profiler

### **Expanded Gamut Tools**

PANTONE Color Manager, Adobe Acrobat Pro, Adobe Photoshop

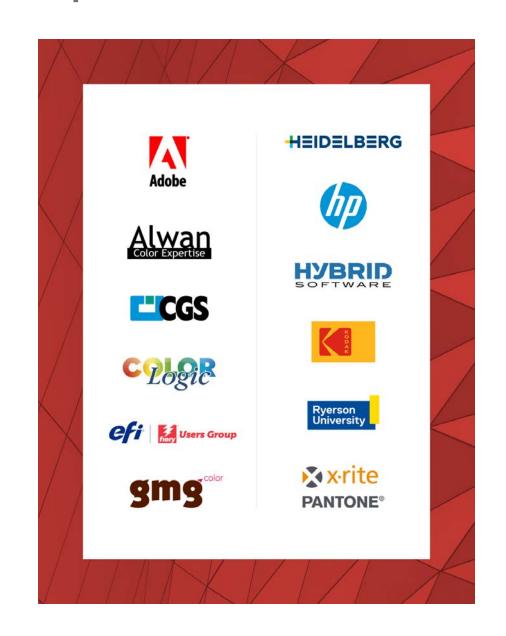

# Why do we need Expanded Gamut? - because imaging systems are imperfect

Printing inks and dyes

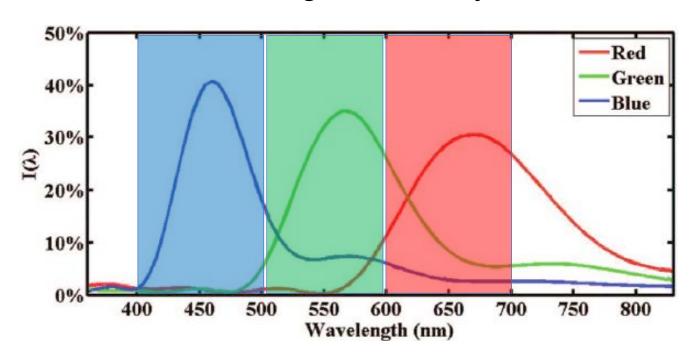

CMYK color gamut is small

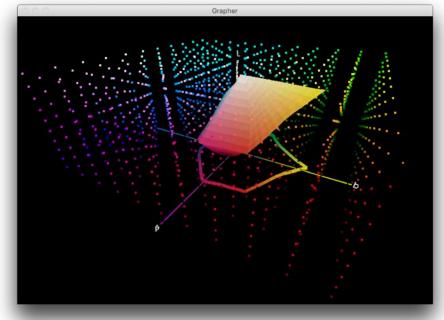

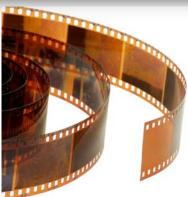

Color negative film

## What are the Use Cases for Expanded Gamut?

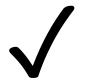

1. Spot Colors

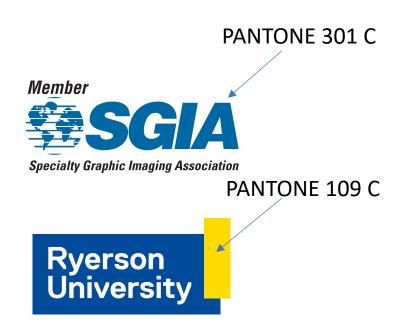

Expanded gamut is most urgently needed in spot color reproduction for labels and package printing.

### 2. Images

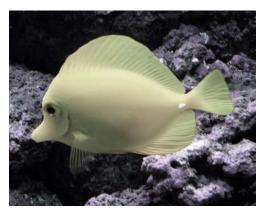

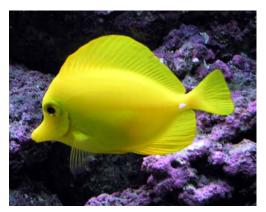

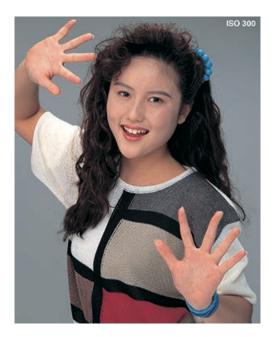

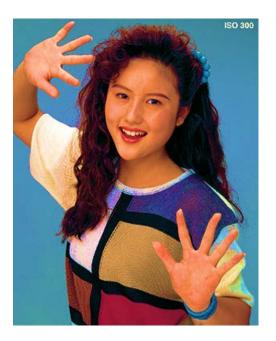

### Orange, Green, Violet - expands the colorspace

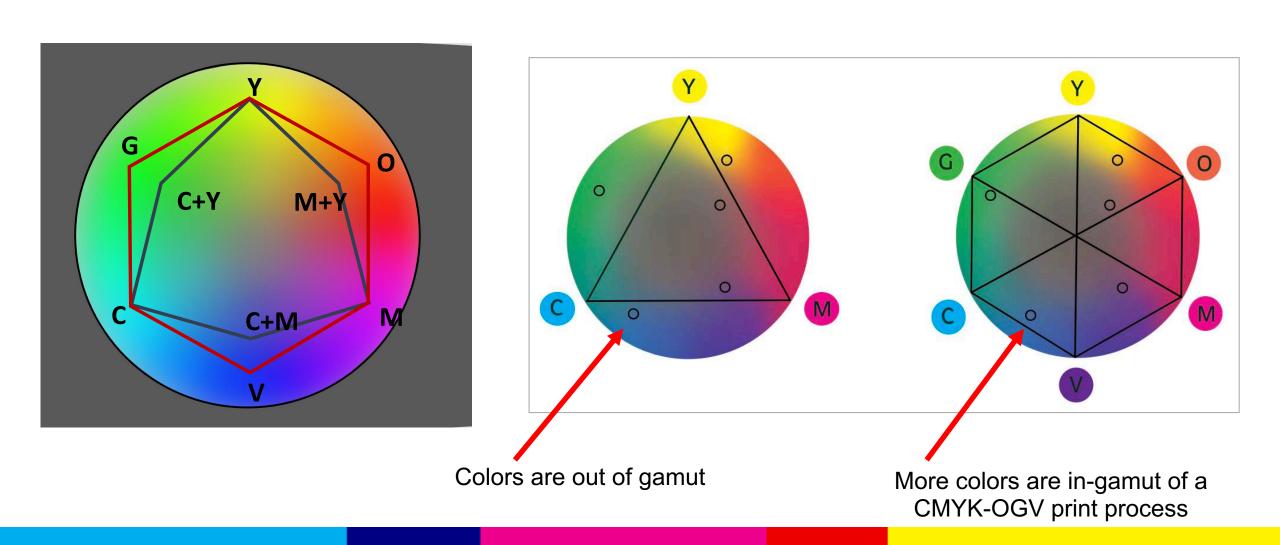

# HP Indigo 7900 – Alpharetta, Atlanta

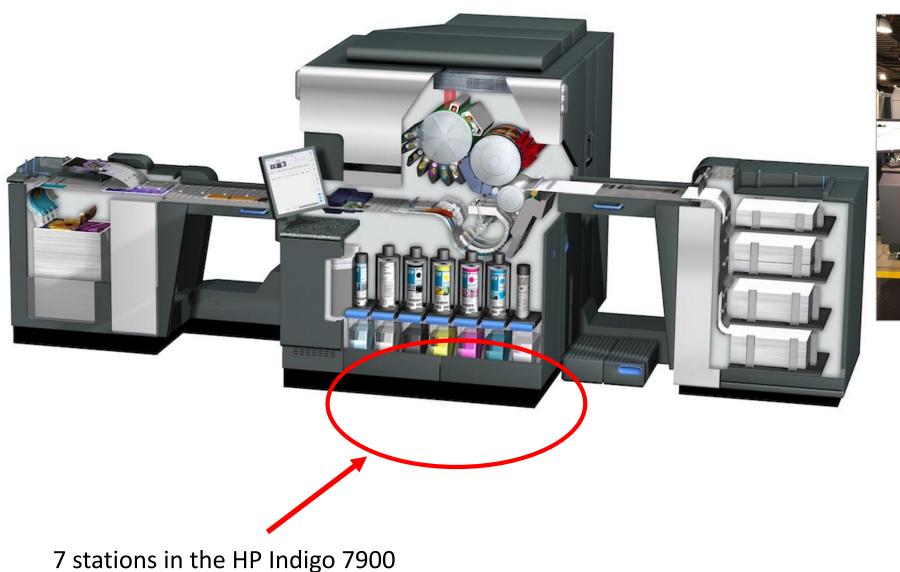

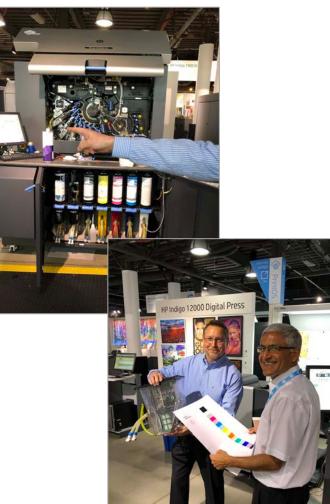

# Epson SureColor P9000 (C-M-Y-K) and (O-G-V)

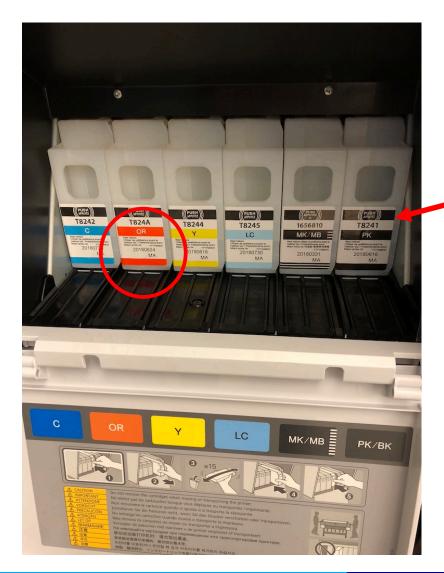

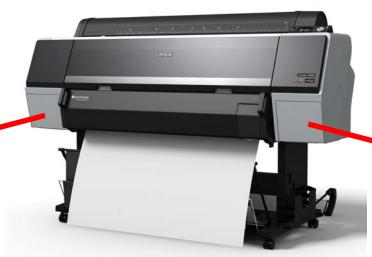

The Epson SureColor P9000 with CMYK + OGV

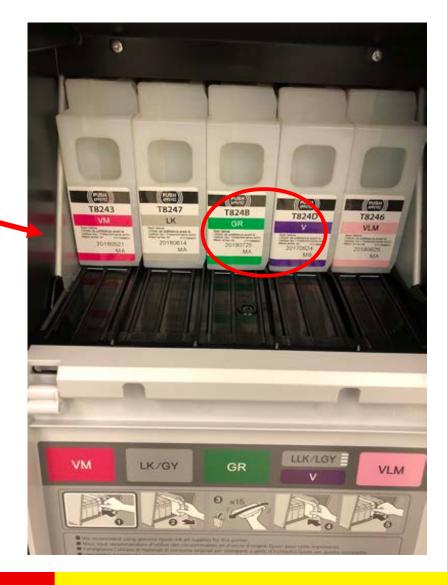

## CMYK – OGV ink set

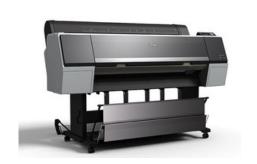

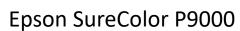

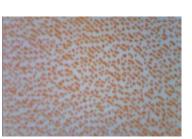

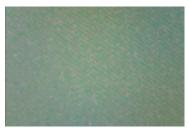

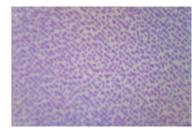

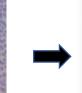

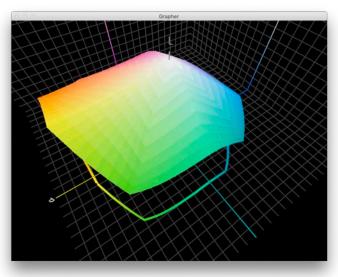

Microscopy reveals the OGV inks which increases the color gamut

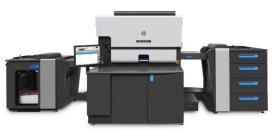

HP Indigo 7900

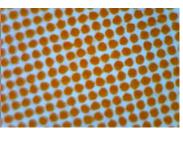

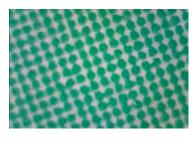

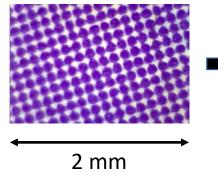

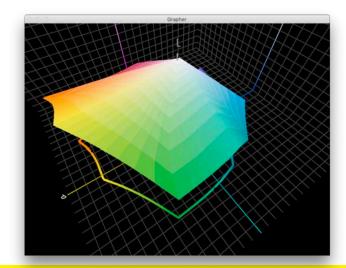

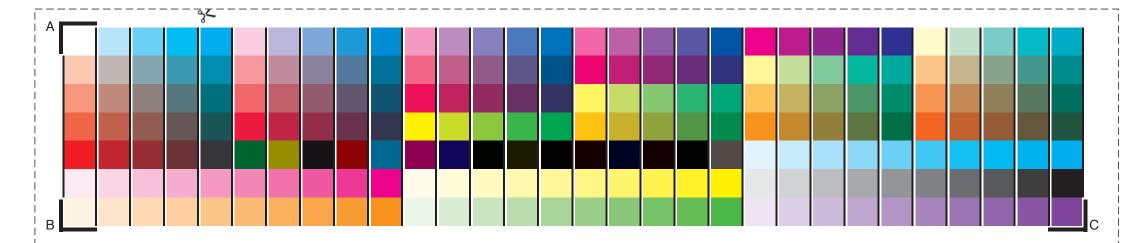

### In EG we use CMYK-OGV to make all the other colors

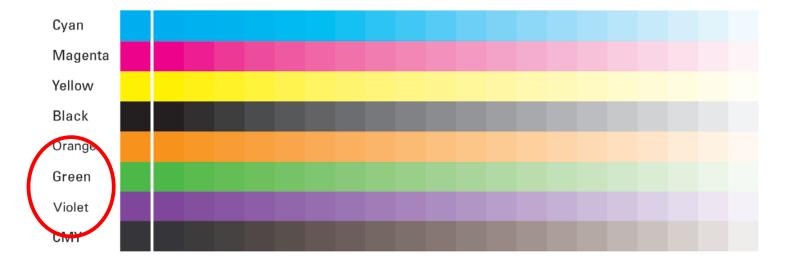

Color Space: CMYKOGV Chart Name: QualityControl\_7CLR

Creation Date: 11:51:48 30-4-2019

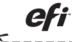

## CMYK-OGV is bigger than GRACoL and SWOP?

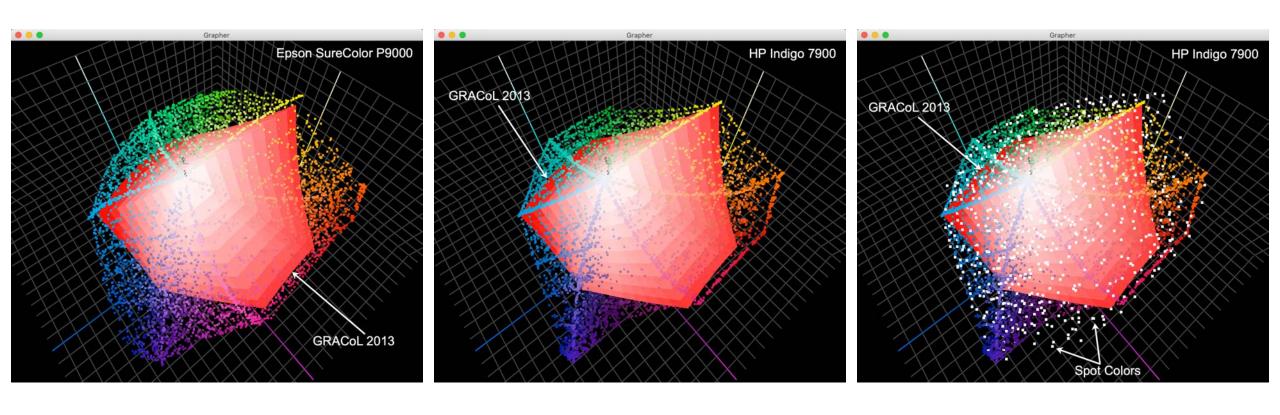

- The Epson P9000 is bigger than GRACoL 2013
- The HP Indigo is bigger than GRACoL 2013
- Most PANTONE spot colors are realizable

## Overview.....

We took 1846 values of the PANTONE+ Solid Coated library

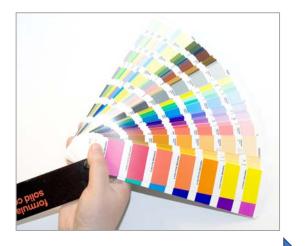

Put them into a 3-page pdf (using CGS ORIS X GAMUT)

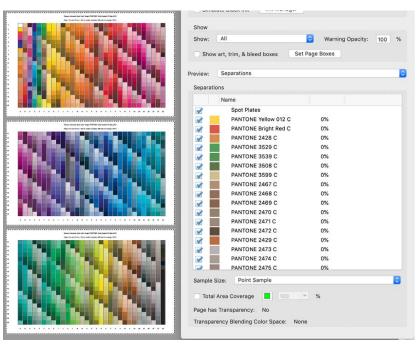

Printed using Alwan, CGS ORIS, ColorLogic, GMG Color, Heidelberg, Kodak

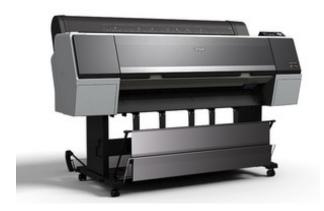

Epson SureColor P9000 (CMYK-OGV)

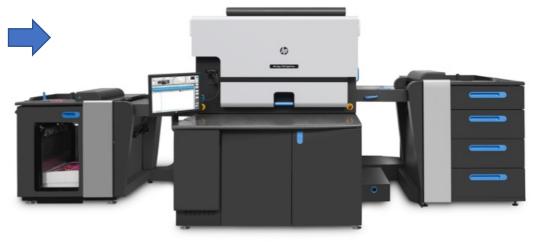

HP Indigo 7900 (CMYK-OGV)

### Printing PANTONE+ Solid Coated in CMYKOGV

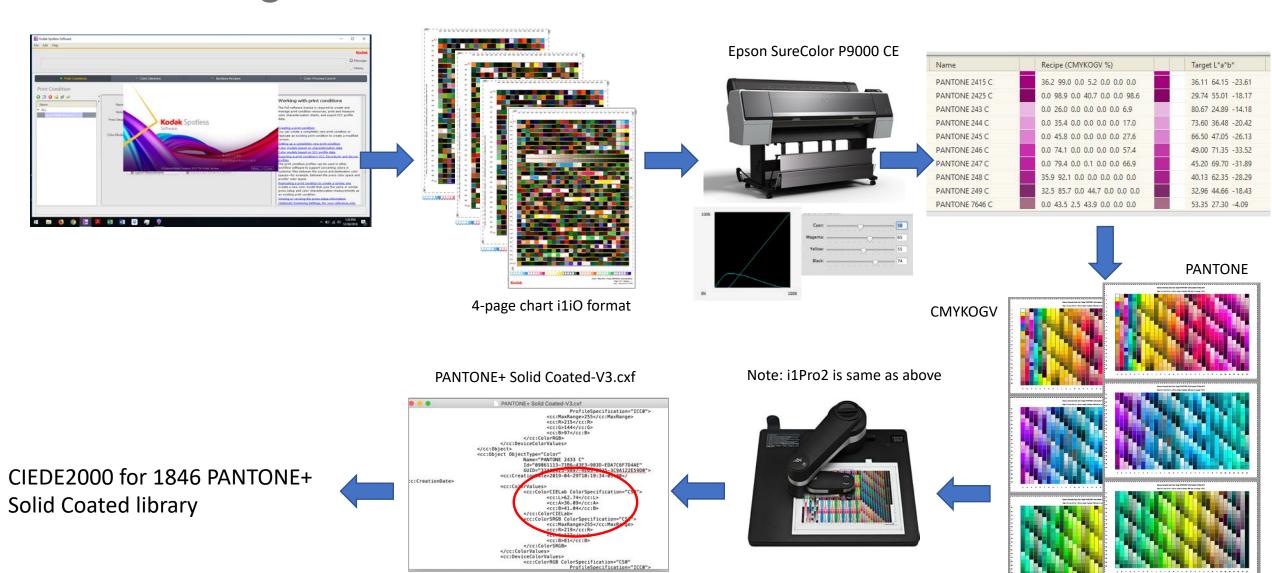

## Real Results with Kodak Spotless

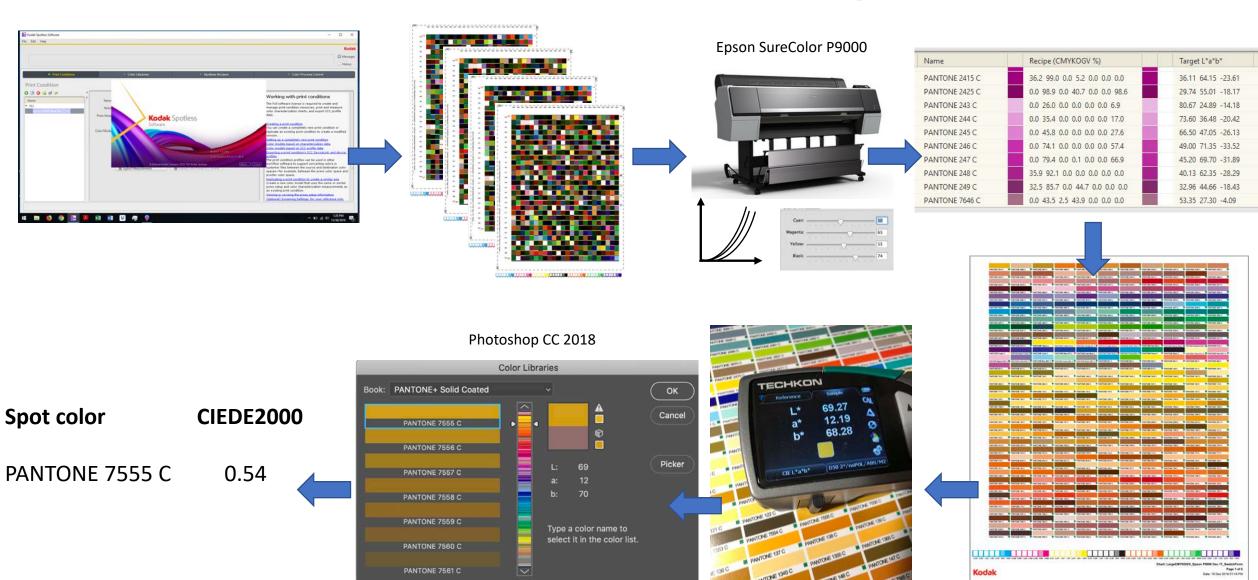

### **Charts can vary between vendors**

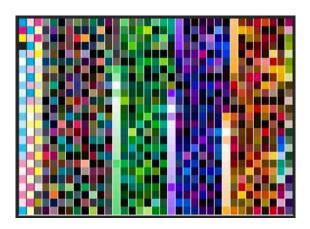

Kodak Spotless KSS 2.01 4 pages

AlwanHydra\_7C\_875p\_ProfilingChart\_Xrite\_iO 1 page!

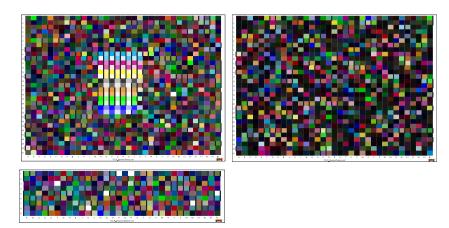

GMG OpenColor 2.2.1 2.5 pages

There is no IT8.7/4 standard yet.

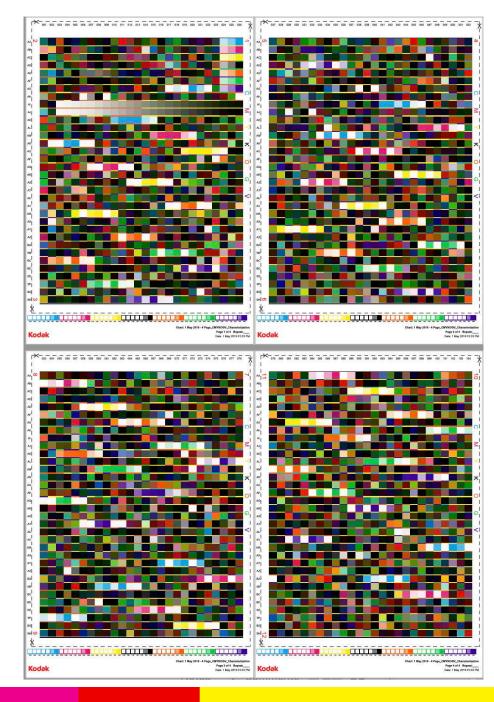

# Converting spot channels to CMYK-OGV

If we have a file like this...

...we can convert it into inking values.

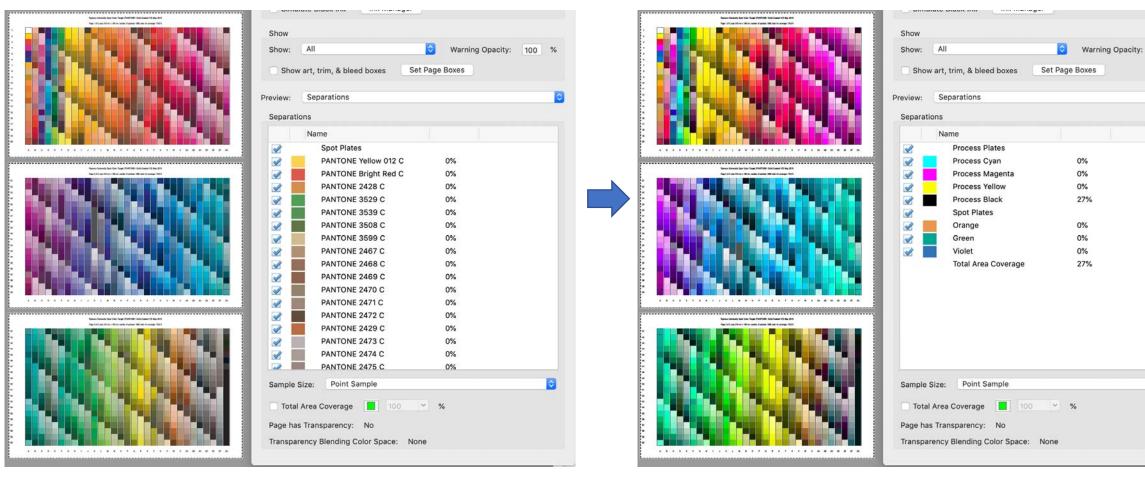

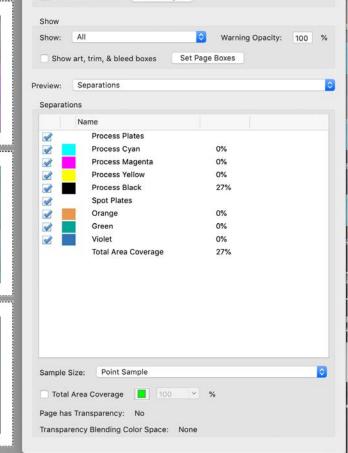

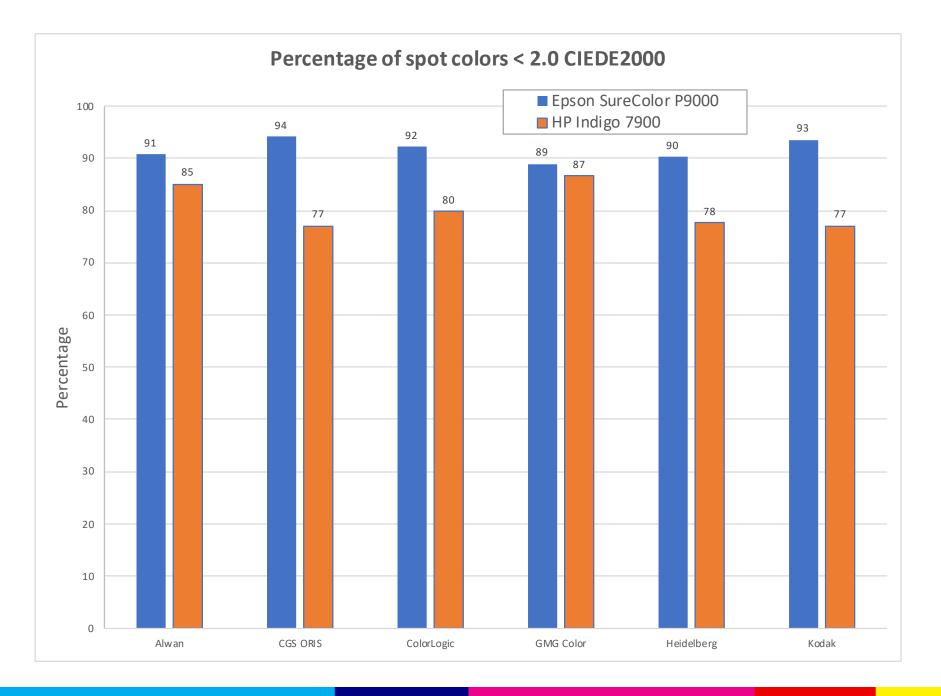

## PANTONE+ Solid Coated Library

Epson P9000 – 89-94% HP Indigo – 77-87%

- Devices have an expanded gamut – inks, paper, printing
- Charts are able to capture the gamut
- Software is able to make a valid recipe
- Stable printing process

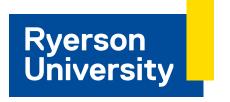

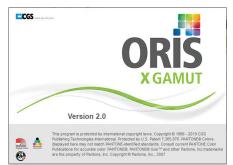

### **ORIS X Gamut**

- 127 C is a yellow, made from Y and O.
- If drift same color!

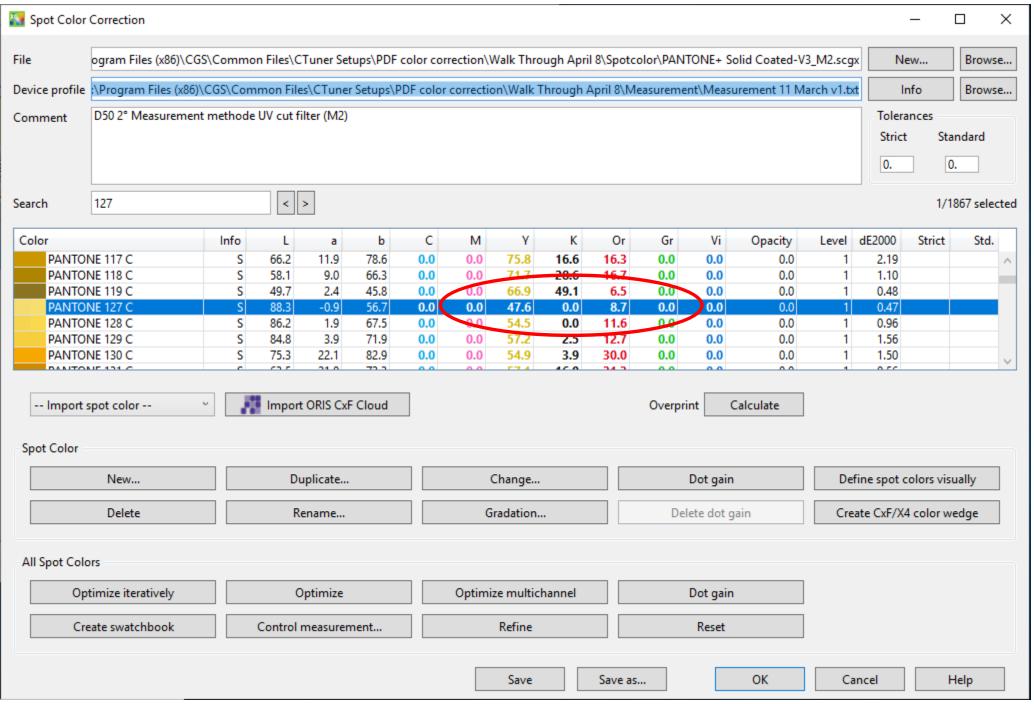

### **Analysis of Inking Values**

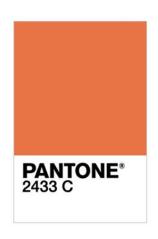

- Redundancy GCR/UCR for 7-colors!
- Alwan, CGS ORIS, ColorLogic used Orange
- Kodak and GMG Color used CMYK
- Heidelberg used 5 colorants
- All mixes made the same color
- Stability on conventional press
- Digital printing there are click charges

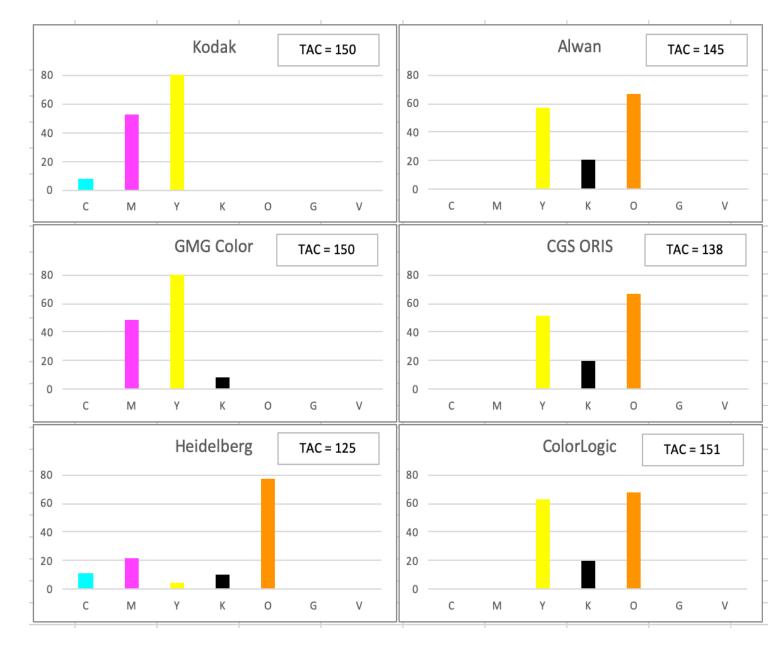

### Printing with a spot color ink – you can't be serious!

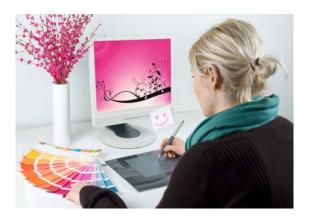

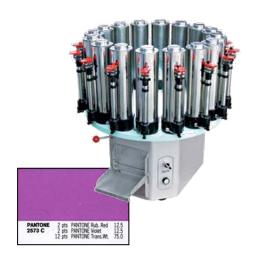

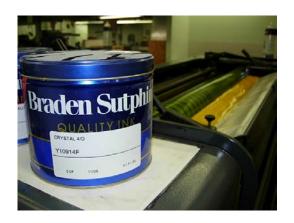

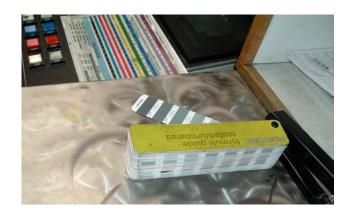

- The designer selects a spot color.
- Ink is ordered and formulated for the customer job.
- The ink quantity needs to be estimated and match the run length.
- We wait until we have received the ink to print the job.
- The customer cannot increase the print run not enough ink.
- The ink is put into its own printing unit.
- After the job, the unit is washed up, ink change for next spot color.
- Left over ink is stored, in case customer needs this color again!
- Need same swatch book as designer.
- You can't be serious?

### Reduce washup and press changes in package printing

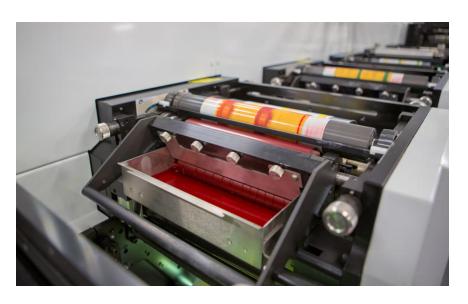

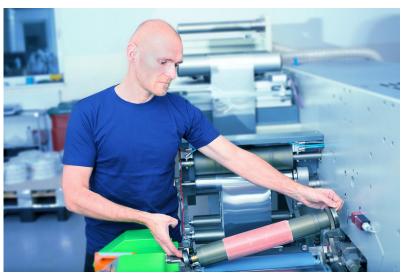

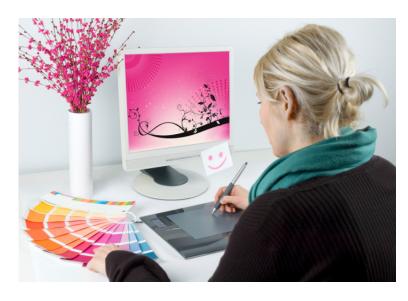

Expanded Gamut printing allows for a new fixed palette of CMYK-OGV inks that become the "process colors". The fixed CMYK-OGV stays in the press, we only change plates, and the designer can select from any spot color they want....

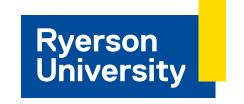

# Selling EG to your press operator..... "I can't control 4 inks, how can I control 7!"

In EG no color needs all 7 inks at the same time.

In EG maximum 3 inks are used.

And, the 2 or 3 inks are closer to the required color, so press drift has minimal visual effect.

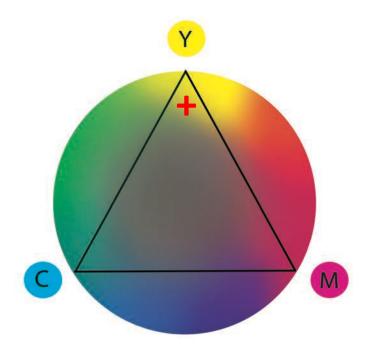

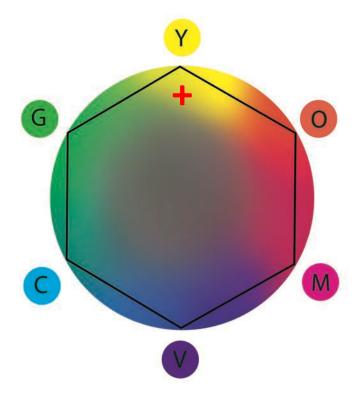

# CMYK-OGV printing is easier to control

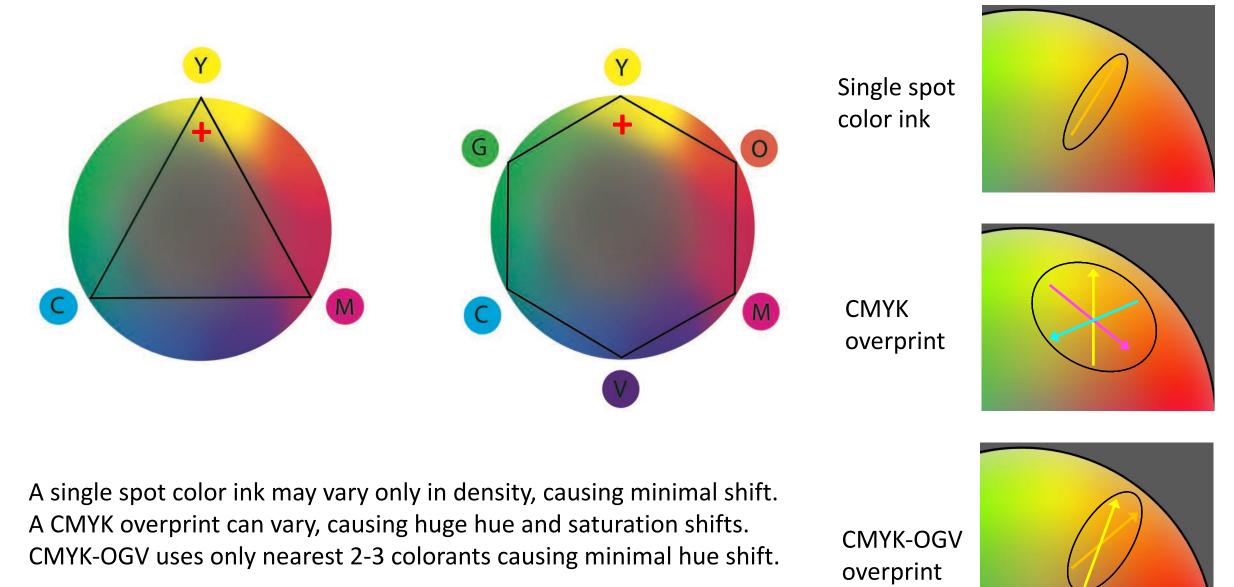

## Accuracy of PANTONE+ EXTENDED GAMUT Guide

I measured PANTONE 2371 C in an EXTENDED GAMUT Guide with a SpectroDens4, and the L\*a\*b\* value measured from the swatch book agrees with Photoshop to 0.73 CIEDE2000!!!!

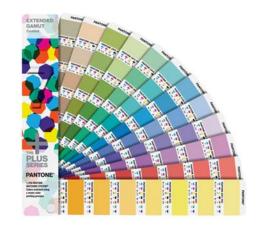

...and every swatch in the whole book is made from 3 inks only

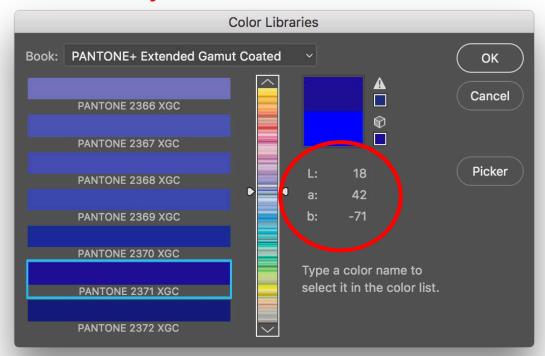

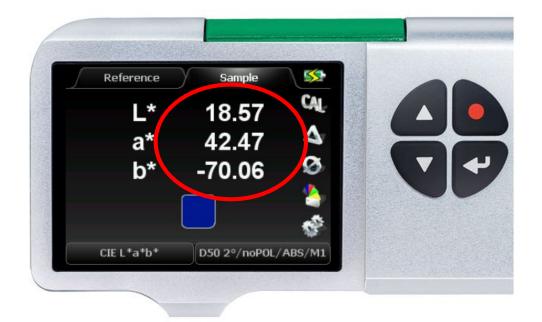

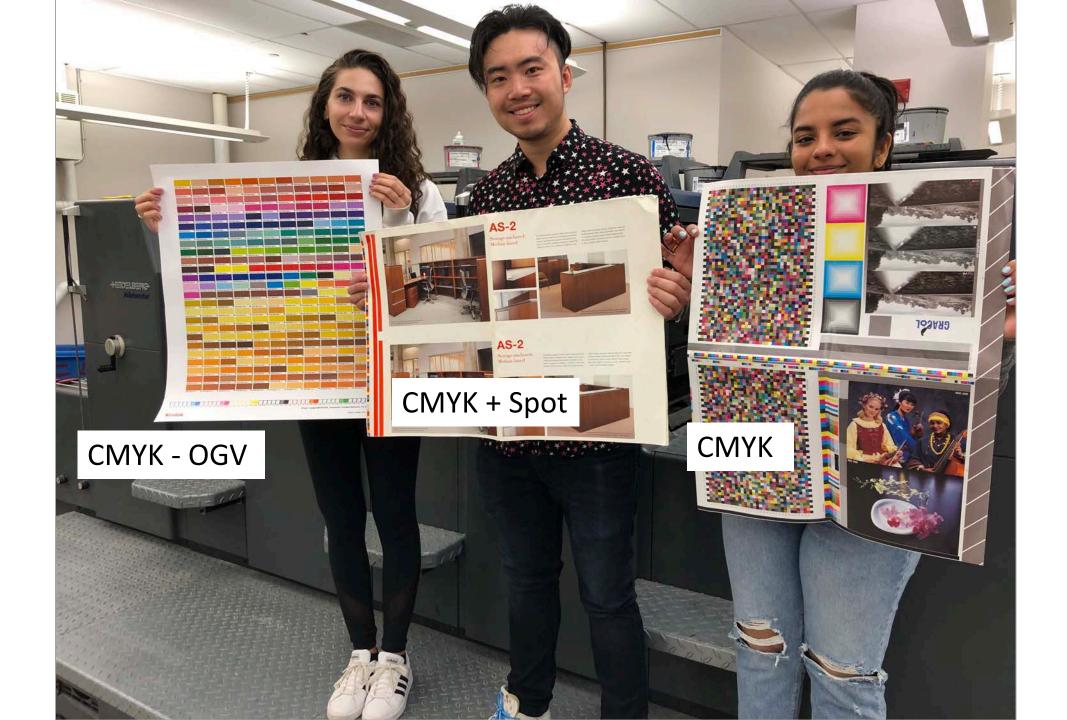

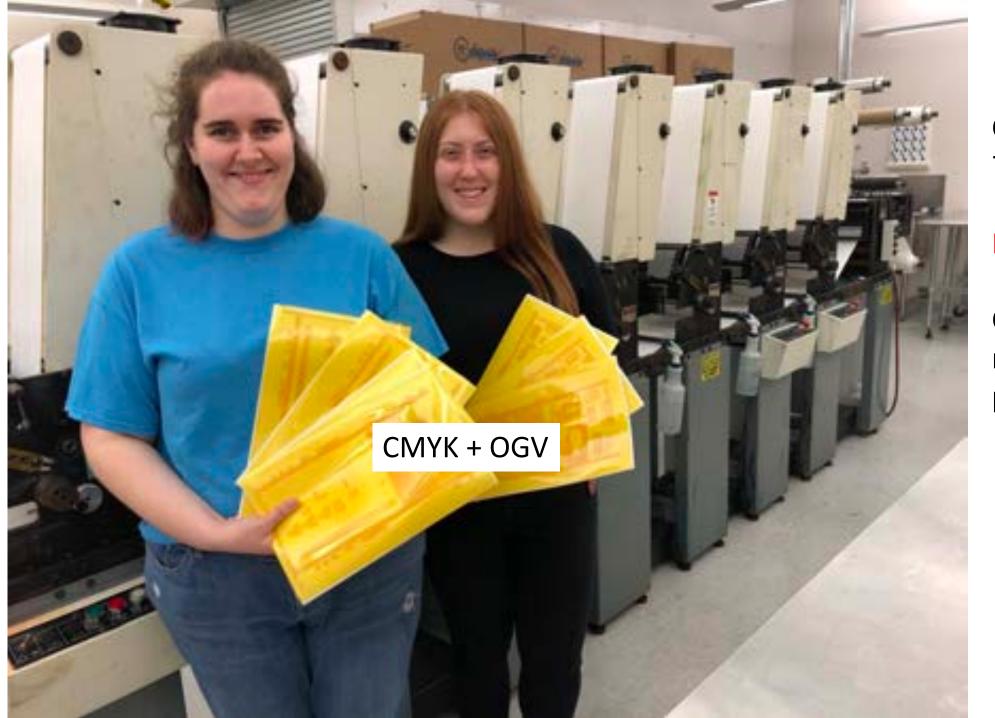

CMYK – OGV 7 "process" colors

No ink changes

Comco Cadet narrow-web flexo press

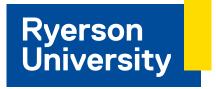

## Benefits of Expanded Gamut Printing for Spot Colors

- More spot colors in gamut
- Less spot color inks/inventory
- Less wash up time
- Ganging up jobs
- Better control on press
- Ink savings
- Higher accuracy

We are sitting on a revolution in printing

# Important Statement

"An expanded gamut system can avoid the overhead of printing with spot color inks, and replace them with a fixed set of expanded gamut inks while still achieving the customer's requested color."

Barbara Braun-Metz, CEO, ColorLogic GmbH

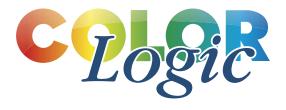

## What do I need to implement EG?

### **Inkjet Proofers**

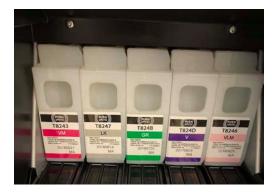

Commercial Edition EG inks

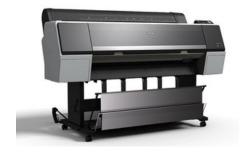

Epson SureColor P9000

# Label Printing Package Printing

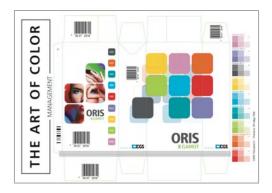

**ORIS X GAMUT** 

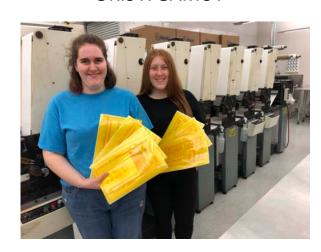

### Software

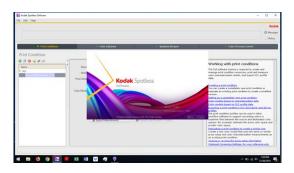

**Kodak Spotless** 

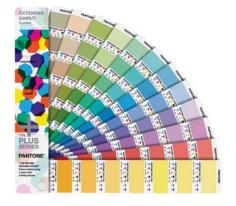

PANTONE EXTENDED GAMUT Guide

# Spectro Dens4 Spectro Connect

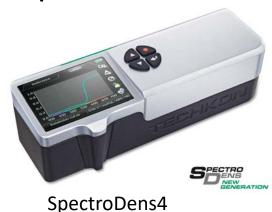

COTTO DESERVATION STATES OF THE CONTROL OF THE CONTROL OF THE CONT

Spectro Connect 2.7

# Ryerson University Study 2019 and 2020

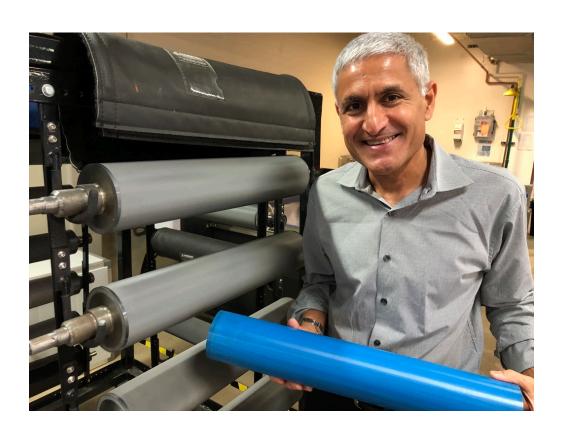

# Fogra Multicolor Forum 2018 and January, 2020

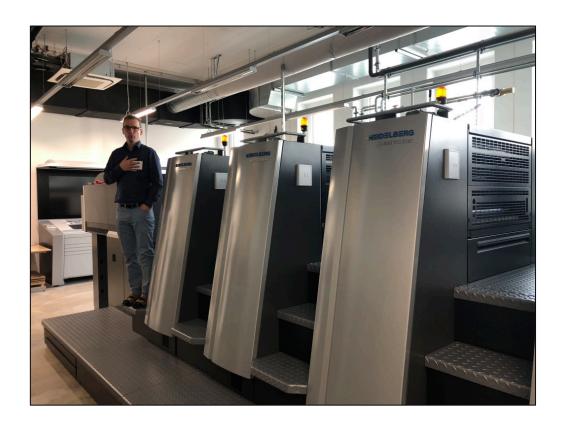

### Idealliance Control Strips

Idealliance 2-row Control Strip 2009 - CMYK

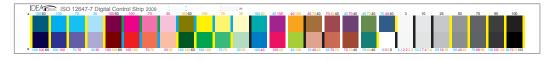

Idealliance 3-row Control Strip 2013 – CMYK

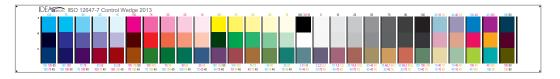

### Idealliance ECG Digital Control Strip 2019 - CMYK OGV

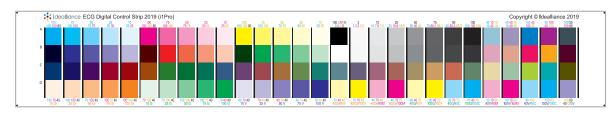

## Fogra Media Wedges

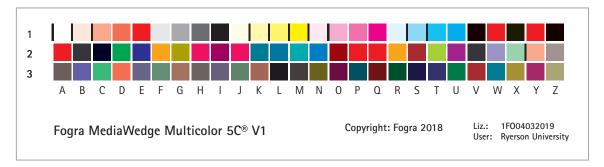

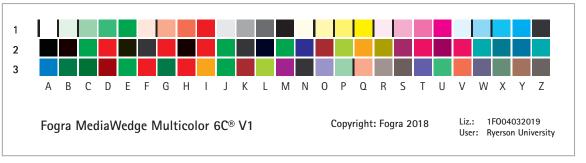

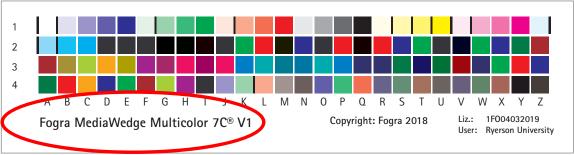

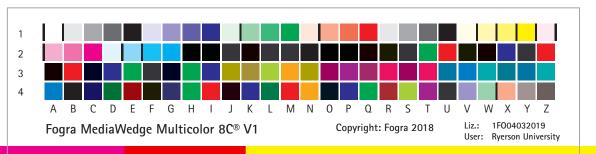

## **User Experience**

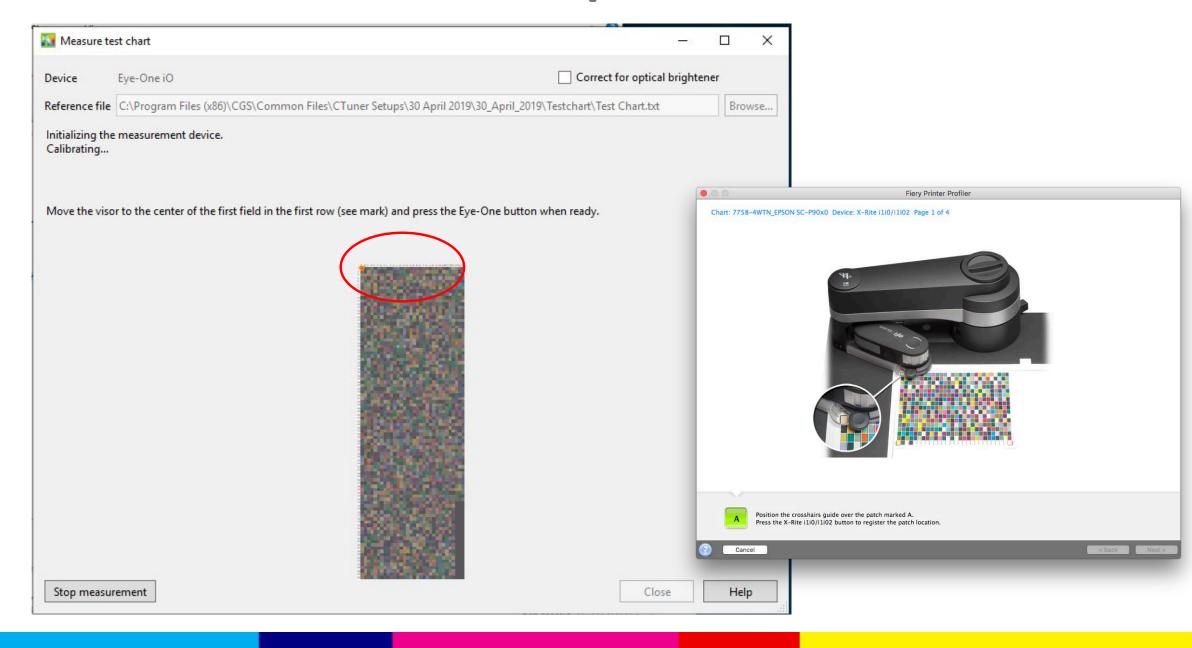

## Acrobat Pro cannot show all spot channels!!!!

- Acrobat Pro can only show30 spot color names.
- The cursor for other spot channels shows CMYK.

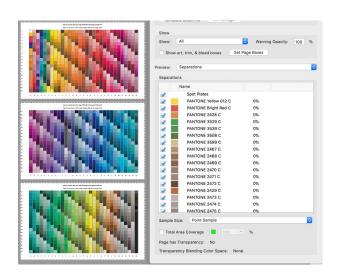

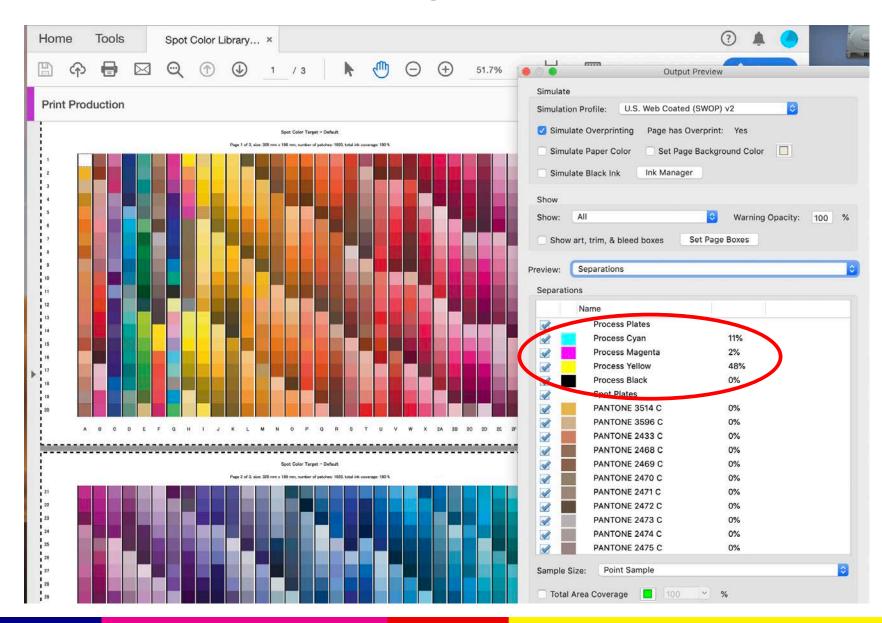

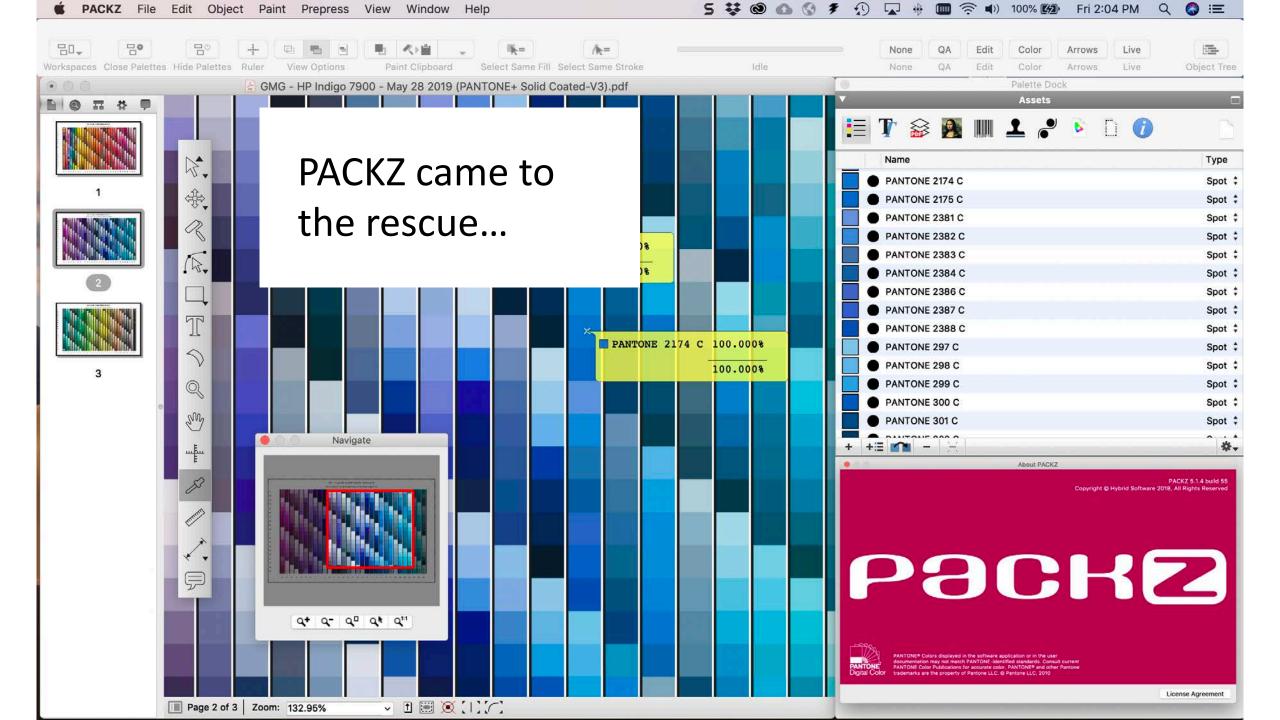

PANTONE Color Manager (\$99)

### **Vendor Licenced Libraries**

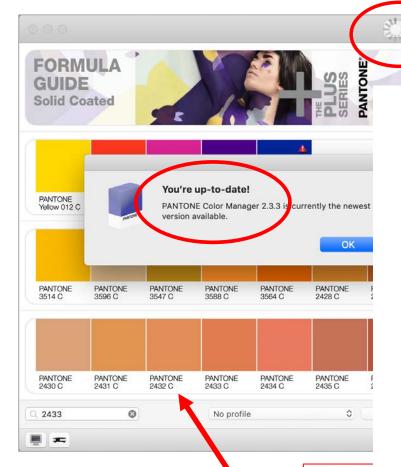

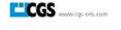

### **Pantone Problems**

- 1846 vs 1867.
- Different L\*a\*b\*
   values.
- Color Manager has a bug and never finishes updating!

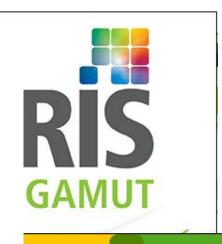

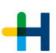

### rinect olor Toolbox 2019

40.x ality Monitor 19.0 file Tool 19.0

yright 2018 Heidelberger Druckmaschinen AG. All Rights reserved. berg, the Heidelberg logo, Prinect and the Prinect logo are registered iarks of Heidelberger Druckmaschinen AG in the U.S. and other countries. ws is a trademark of Microsoft Corp. Java is a trademark of Oracle. e(C) Colors displayed here may not match PANTONE-identified rds. Consult current PANTONE Color Publication for accurate color. NE(C) and other Pantone, inc. trademarks of Pantone, inc. (C) Pantone, Jos.

This software incorporated JFreeChart, (C) 2000-2008 by Object Refinery Limited and Contributors. Third Party Acknowledgements, Portions of the Prinect Software utilize or include copyrighted third party software. The use of this software is governed by their respective terms. You can find these terms contained in the file 3rdFartyLicenses.tx!

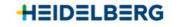

Dongle no: 00000 License Server: LAPTOP-74SITFA2 3rdPartyLicenses.txt

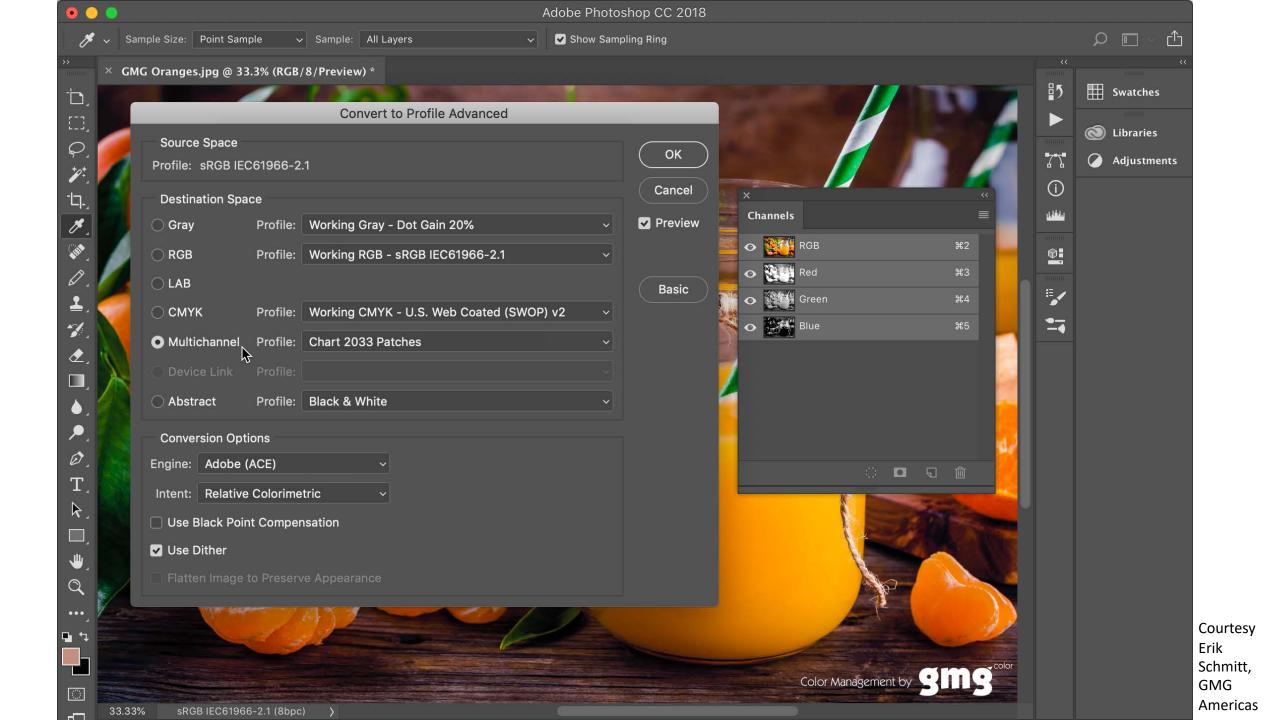

# Thank you to the companies in our study

- ALWAN
- CGS ORIS \*
- ColorLogic
- GMG Color
- Heidelberg
- Kodak

\* Provided tool for use in study

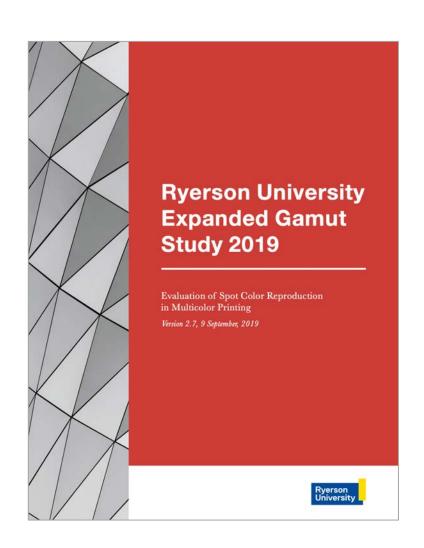

## Acknowledgements

Advisors - Roger Breton, Marc Levine, John Seymour, Bill Pope HP Indigo - Paul McCarthy, Doug Blake, Cecilia Santos, Tim Stefl Epson – Roy Bohnen

X-Rite – Ray Cheydleur, Jay Kelbley, Jason Campbell Printing Industries of America – Joe Marin, Jim Workman

\*\*All our participants, vendors and partners\*\*

# COLOR20

get the answers here

**<b>\$SGIA** 

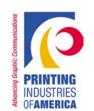

# Thank you

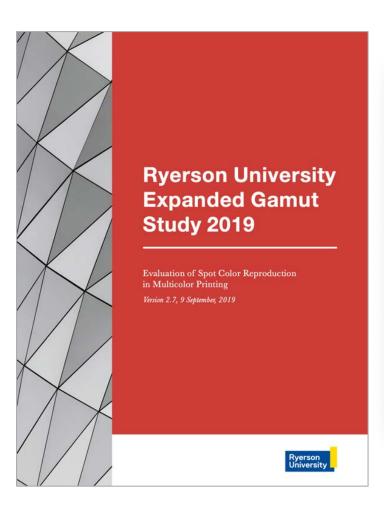

tinyurl.com/ExpandedGamut

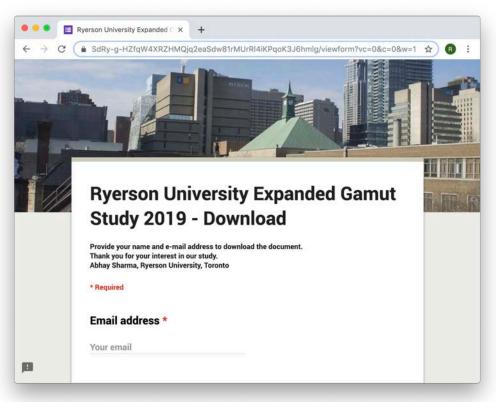

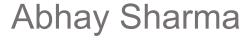

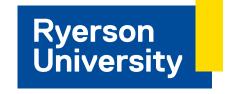